## **Table of Contents**

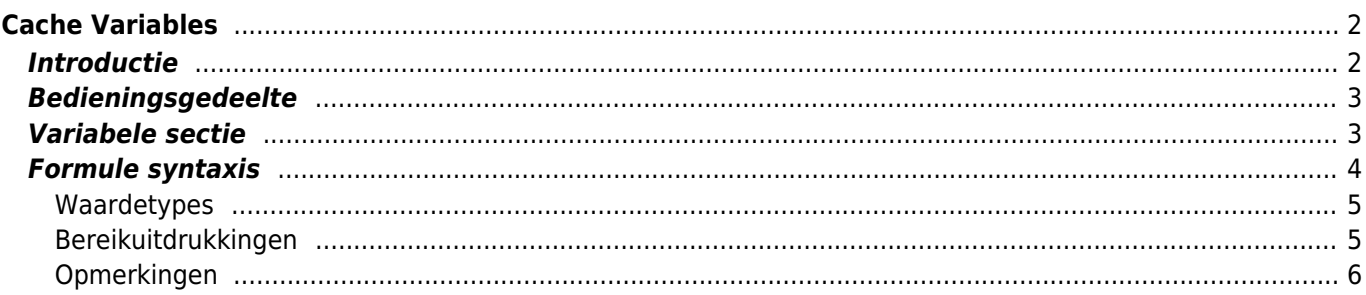

# <span id="page-1-0"></span>**Cache Variables**

### <span id="page-1-1"></span>**Introductie**

Voor elke [geocache detailweergave](https://cgeo.droescher.eu/nl/cachedetails) biedt c:geo een tabblad genaamd "Variabelen" om te noteren en berekeningen uit te voeren met formules en variabelen die je nodig hebt voor deze cache.

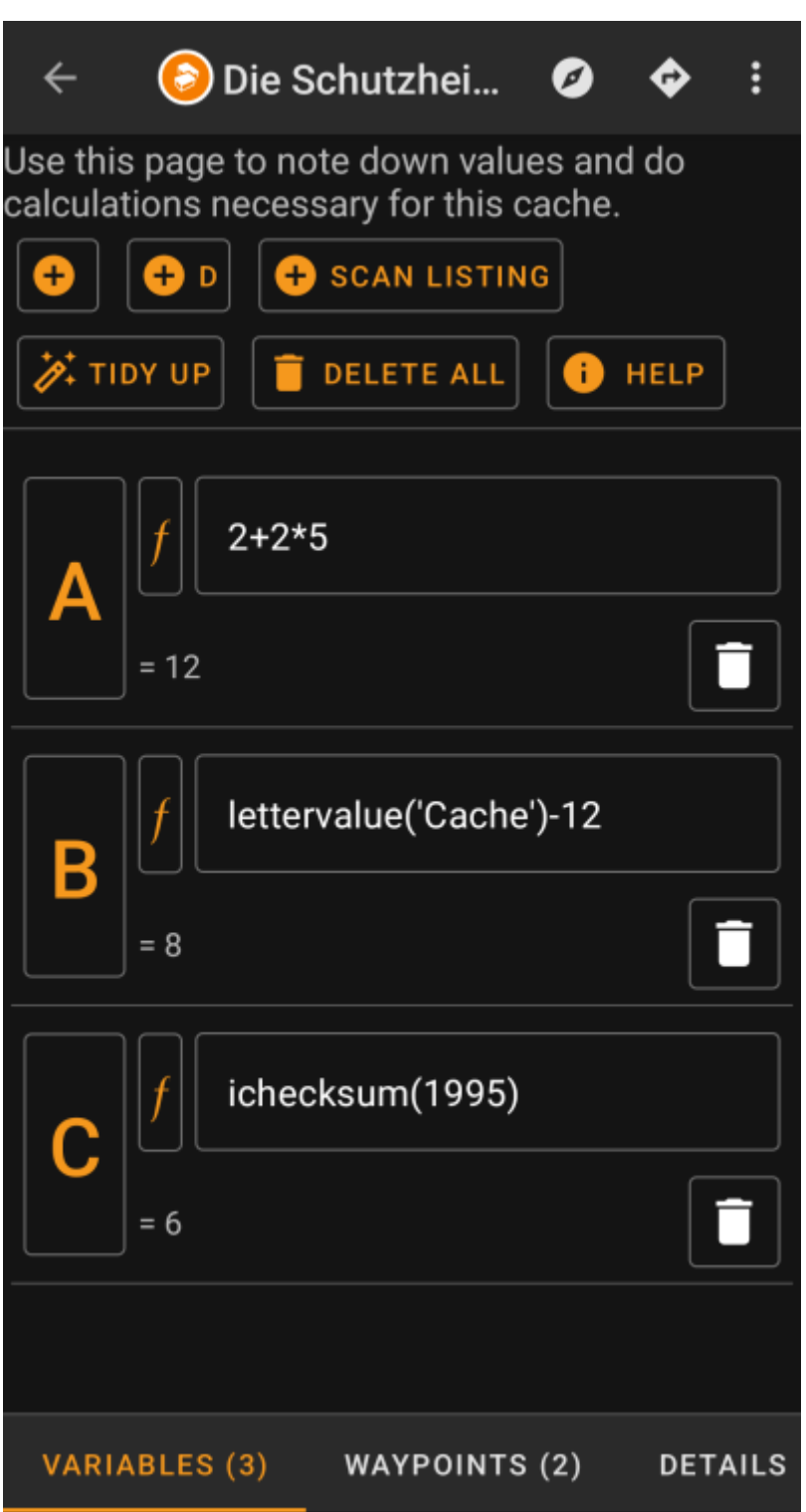

Dit kan handig zijn als je b.v. voor een multi-cache in het veld waarden moet verzamelen en hiermee wiskundige berekeningen moet uitvoeren om naar de volgende fase of de finale te gaan.

De volgende secties op deze pagina beschrijven de inhoud en functionaliteit van het variabele tabblad.

### <span id="page-2-0"></span>**Bedieningsgedeelte**

Boven aan het variabele tabblad zie je een reeks knoppen die functies bieden om het variabele gedeelte hieronder te vullen:

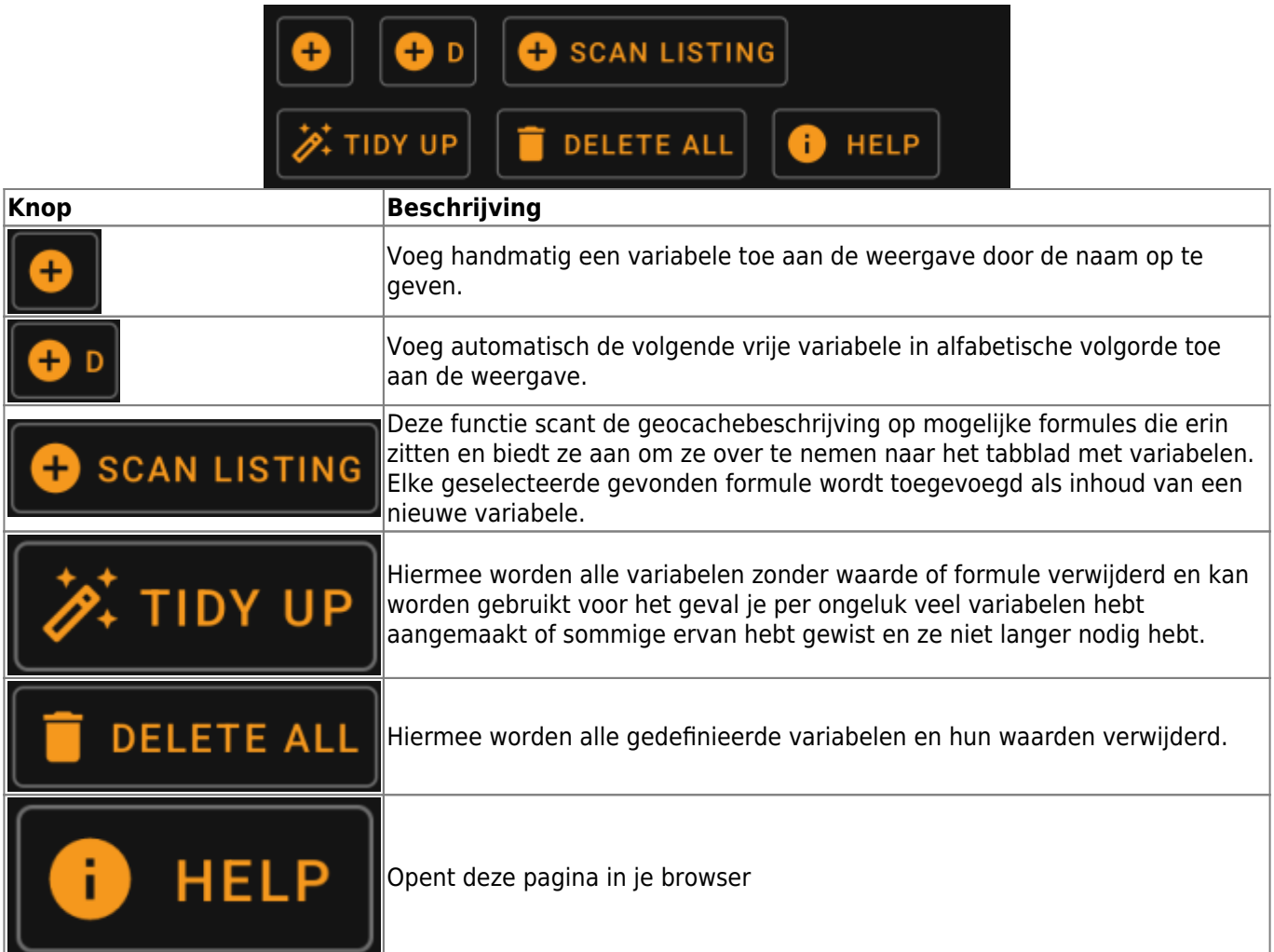

### <span id="page-2-1"></span>**Variabele sectie**

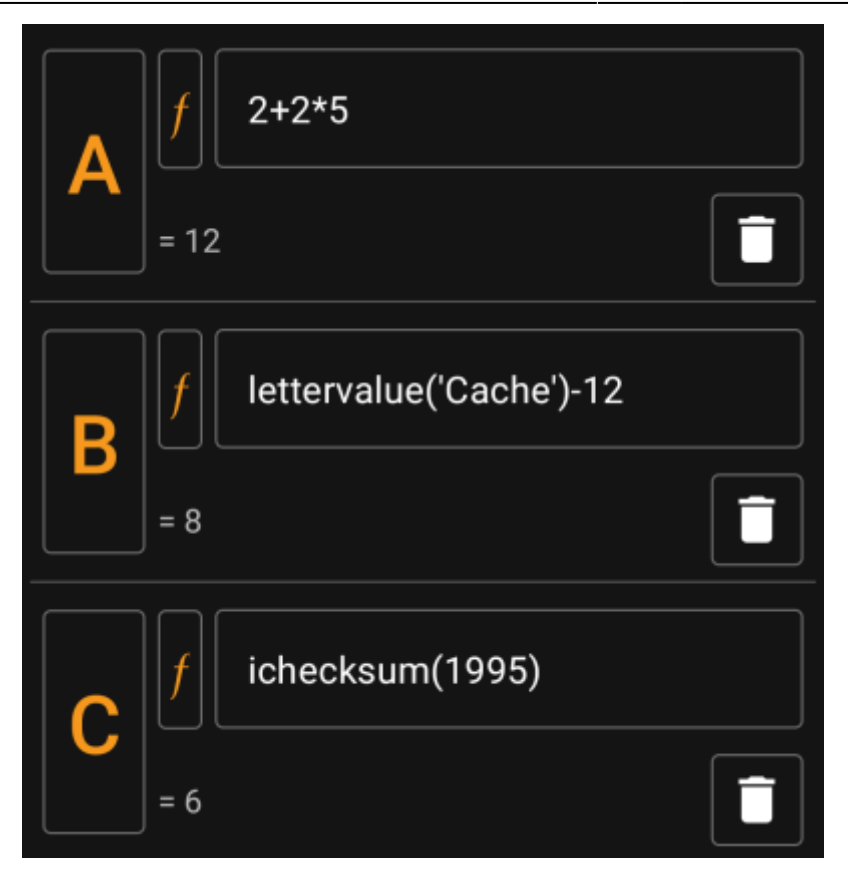

In deze sectie kun je de waarde of formule voor de gegenereerde variabelen invoeren. Je kunt hier de volgende acties uitvoeren:

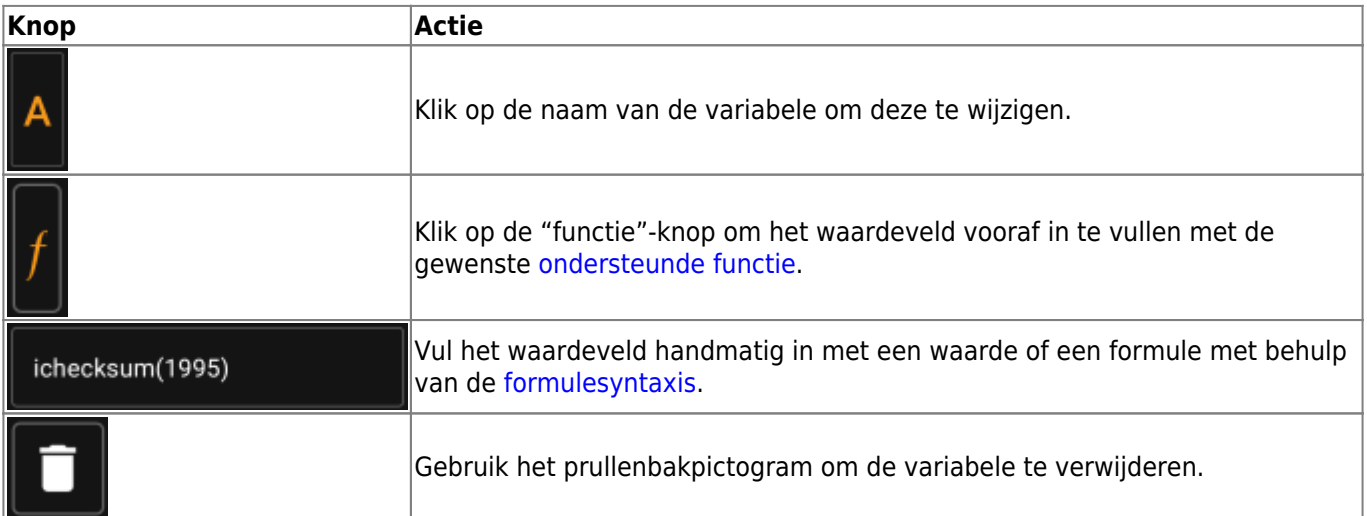

De tekst onder het waardeveld toont een voorbeeld van een resultaat. Dit kan het concrete resultaat van de formule zijn of hints met betrekking tot syntaxisfouten of ontbrekende waarden.

#### <span id="page-3-0"></span>**Formule syntaxis**

Het waardeveld van elke variabele kan verschillende soorten waarden en ook andere variabelen bevatten. Het ondersteunt tal van wiskundige bewerkingen, evenals verschillende (deels aan geocaching gerelateerde) numerieke en tekenreeksgerelateerde functies, zoals hieronder beschreven.

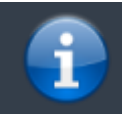

Wees niet bang voor de syntaxis. Hoewel het vrij complexe bewerkingen ondersteunt, kan het ook

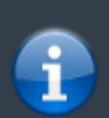

worden gebruikt voor eenvoudige en duidelijke berekeningen, zoals je van elke rekenmachine gewend bent. Sommige ondersteunde functies zijn waarschijnlijk alleen voor gevorderde gebruikers.

De syntaxis wordt in de volgende subhoofdstukken in detail uitgelegd. Hier zie je lijst met voorbeelden van wat wordt ondersteund.

- 2\*2+3 wordt geëvalueerd tot 7
- $\bullet$  2\*(2+3) zal evalueren tot 10
- 3\*sin(90) zal evalueren tot 3
- 4+length('test') wordt geëvalueerd tot 8
- rot13('abc') zal evalueren tot nop
- lettervalue('cache') wordt geëvalueerd tot 20
- checksum(lettervalue('cache')) wordt geëvalueerd tot 2
- A + A\*2 met A=3 wordt geëvalueerd tot 9
- AA(A+1) met A=3 wordt geëvalueerd tot 334
- $\bullet$  \$hello + 1 met variabele hello=24 zal evalueren tot 25
- \$hello(A+1) met A=3 en hello=24 wordt geëvalueerd tot 244
- \${hello}8A met A=3 en hello=24 wordt geëvalueerd tot 2483

#### <span id="page-4-0"></span>**Waardetypes**

De formulesyntaxis ondersteunt drie typen waarden. Typen is een ruim begrip, in het algemeen zal de evaluatie van de formule proberen de gegeven waarden zo goed mogelijk te laten passen.

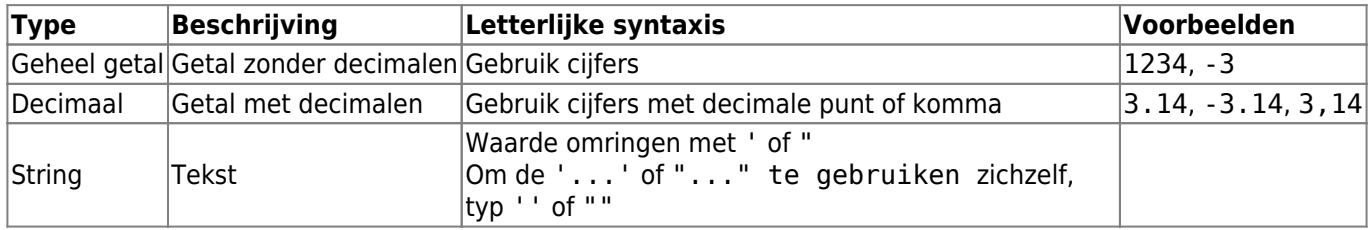

#### <span id="page-4-1"></span>**Bereikuitdrukkingen**

Je kunt bereiken in formules specificeren met []. Dit is nodig wanneer variabelen worden gebruikt in een context waarin een reeks waarden moet worden herhaald. Een prominent voorbeeld is de functie [Genereer](https://cgeo.droescher.eu/nl/waypointcalculator) [Waypoints.](https://cgeo.droescher.eu/nl/waypointcalculator)

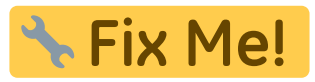

**Fix Me!** Link to anchor on waypoint calc page as soon as its updated to cover waypoint

#### generation

Een voorbeeld voor een bereikuitdrukking is [0-9]. Dit specificeert een bereik met 10 waarden (de integerwaarden 0 tot 9).

Je kunt opeenvolgende waarden opgeven met , als scheidingsteken. Je kunt waarden of waardebereiken uitsluiten door er een ^ aan toe te voegen. Bereiken worden van links naar rechts ontleed, waardoor een volgorde wordt gegeven aan de elementen in het bereik. De volgende zijn bijvoorbeeld geldige bereikspecificaties:

- $\bullet$  [0-2, 4] resulteert in een bereik dat 0, 1, 2 en 4 bevat.
- $\bullet$  [0-3, ^1-2] resulteert in een bereik dat 0 en 3 bevat.

 $\bullet$  [0-3, ^1-2, 5] wordt geëvalueerd tot een bereik dat 0, 3 en 5 bevat.

Wanneer een bereik wordt gebruikt in een context waarin slechts één waarde is toegestaan (dit is het geval bij normale berekeningen), wordt de eerste bereikwaarde gebruikt voor de berekening. Bijvoorbeeld, de uitdrukking [0-9] zal evalueren tot 0 in een normale berekeningscontext, terwijl [8, 0-9] zal evalueren tot 8.

Bereiken ondersteunen momenteel alleen positieve constante gehele getallen. Een bereik moet altijd worden geëvalueerd tot ten minste 1 waarde en een bereik mag niet worden geëvalueerd tot meer dan 20 waarden. De volgende bereiken zijn bijvoorbeeld ongeldig:

- $\bullet$  []: leeg
- $\bullet$  [5,  $\sim$ 0-9]: evalueert naar leeg
- [0-1000]: evalueert tot meer dan 20 inzendingen
- $\bullet$  [-5]: negatieve int niet toegestaan
- [A]: variabelen niet toegestaan

Een formule kan een of meer bereikdefinities bevatten, gemengd met normale andere formuleonderdelen. De volgende formules zijn bijvoorbeeld geldig:

- 3\*[0-2]: evalueert tot waarden 0, 3 en 6
- A\*[4, 7]: voor A=3 resulteert dit in de waarden 12 en 21
- $[1-2] * [3-4]$ : evalueert tot 3, 6, 4 en 8.

#### <span id="page-5-0"></span>**Opmerkingen**

Je kunt opmerkingen in formule-uitdrukkingen invoeren met het teken #. Opmerkingen eindigen bij de volgende # of aan het einde van uitdrukkingen. Alles in een opmerking wordt tijdens de evaluatie genegeerd. Bijvoorbeeld:

- A  $*$  5  $#$  test commentaar voor A=3 evalueert tot 15
- 3.14 # dit is pi  $# * 2 #$  en dit is twee evalueert tot 6.28